### TOF MC Status

#### Qi Yan

#### PhD student of Institute of High Energy Physics, CAS

## Old TOF MC Status Review

1: TOF simulation program is mainly written by E.Choumilov

2: Optical photon transmission simulated in scintillator+LG+PMT is simulated by LTRANS, a Fortran package

3: Using parameterized table to do simulation, namely time and charge simulation

## Need to be better

- 1: finite geometry of LTRANS
- 2: Not flexible to do modification
- 3: Not be able to do online simulation
- 4: PMT parameters need to be update

### Outline of new TOF Geant4 software

- 1: Geant4 optical photon simulation
- 2: TOF Geant4 Introduction
- 3: new PMT +electronic simulation
- 4: MC software development status
- 5:Tuning work
- 5: To do list

## Geant4 optical photon simulation

#### **1: Geometry volume**

Box, Bend, Twist, Polygon….

#### **2: Scintillation process simulation:**

 Number of photon generate proportional to energy lost during step

Yield, emission spectrum sample from input data

 Emission time spectrum of rise and delay(fast/slow) with exponentail time constant

Birk saturation constant can be added

```
TOFSc Mt = new G4MaterialPropertiesTable();
TOFSc Mt->AddProperty("FASTCOMPONENT", PhEnergyS, Sci Fast, ENUMS);
TOFSc Mt->AddProperty("SLOWCOMPONENT", PhEnergyS, Sci Fast, ENUMS);// s
TOFSc Mt->AddProperty("RINDEX",
                                        PhEnergySI, Sci RIND, ENUMSI);
TOFSc Mt->AddProperty("ABSLENGTH",
                                        PhEnergySI, Sci ABSL, ENUMSI);
G4double DEDX=QEMAX*10000./MeV;
/ G4double DEDX=10000./MeV:
TOFSc Mt->AddConstProperty("SCINTILLATIONYIELD", DEDX);
TOFSc Mt->AddConstProperty("RESOLUTIONSCALE", 1.0);
TOFSc Mt->AddConstProperty("FASTTIMECONSTANT", 2.1*ns);
TOFSc Mt->AddConstProperty("SLOWTIMECONSTANT", 2.1*ns);
TOFSc Mt->AddConstProperty("FASTSCINTILLATIONRISETIME", 0.9*ns);
TOFSc Mt->AddConstProperty("SLOWSCINTILLATIONRISETIME", 0.9*ns);
//TOFSc Mt->AddConstProperty("YIELDRATIO",0.8);
TOFSc Mt->AddConstProperty("YIELDRATIO",0.0);
TOFSc M->SetMaterialPropertiesTable(TOFSc Mt);
```
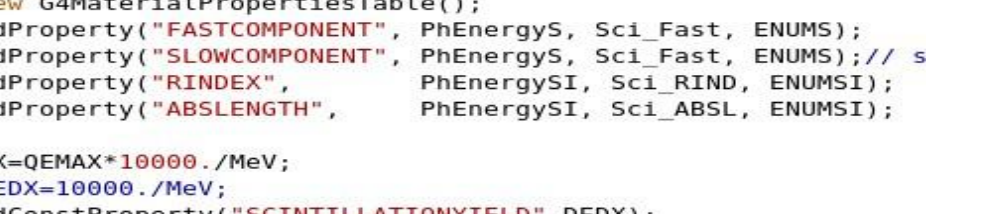

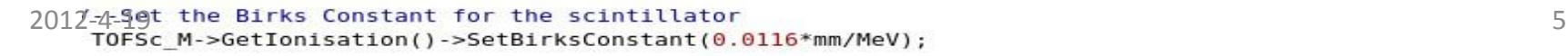

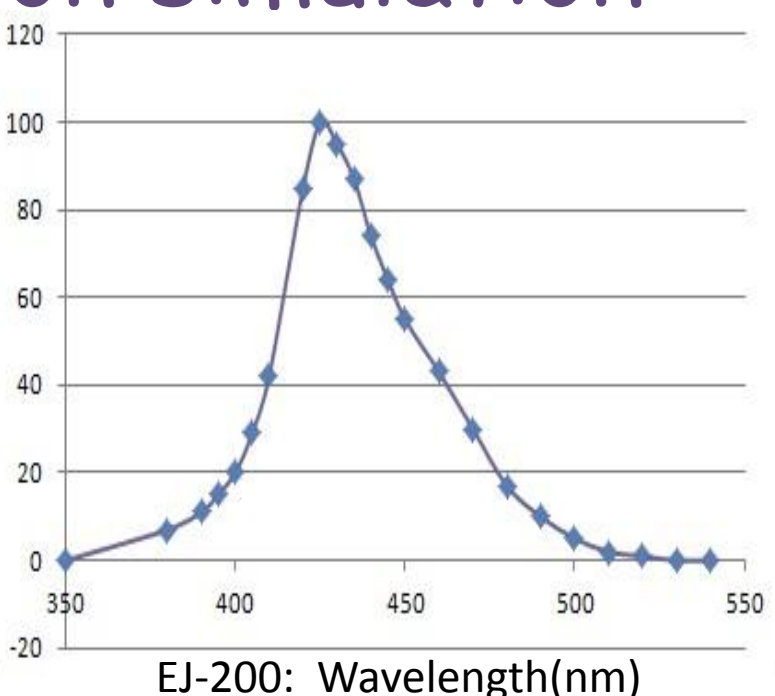

#### **3: photon transmission in medium**

 The optical property of material medium can be define as a function of photon energy

 photon absorption and propagation in medium according to the Material table

 Wavelength shifting(WLS)+ Rayleigh scattering + Mie scattering is optional

#### **4: Boundary process**

 Dielectric-Dielectric: total internal reflection , Fresnel refraction, Fresnel reflection

 Dielectric-Metal: absorption , reflection, diffuse reflection

Volume bounary with the concept of Surface , allows for different feature depending on photon direction and photon energy

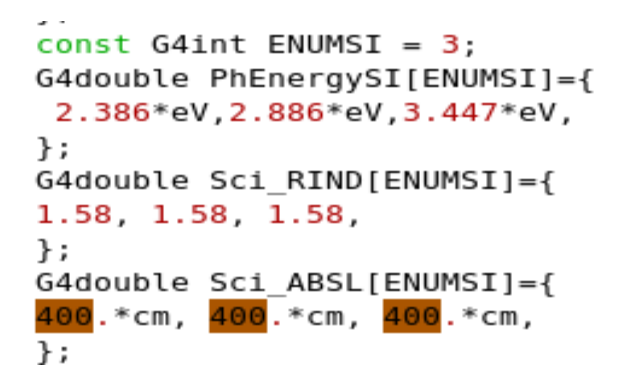

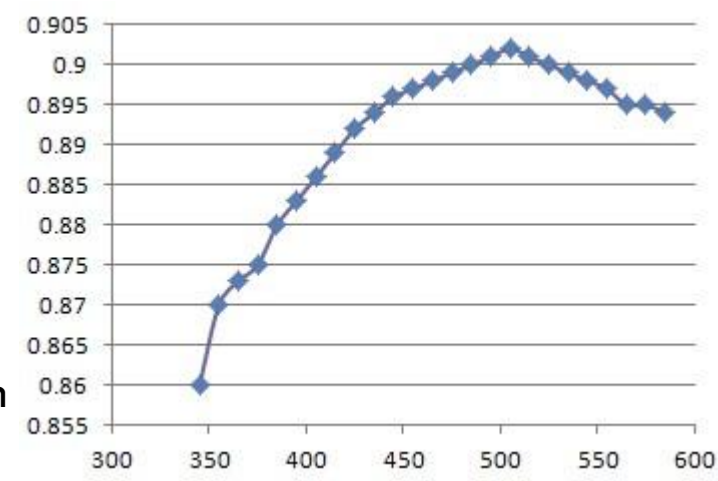

#### Al mylar reflection: Wavelength(nm)

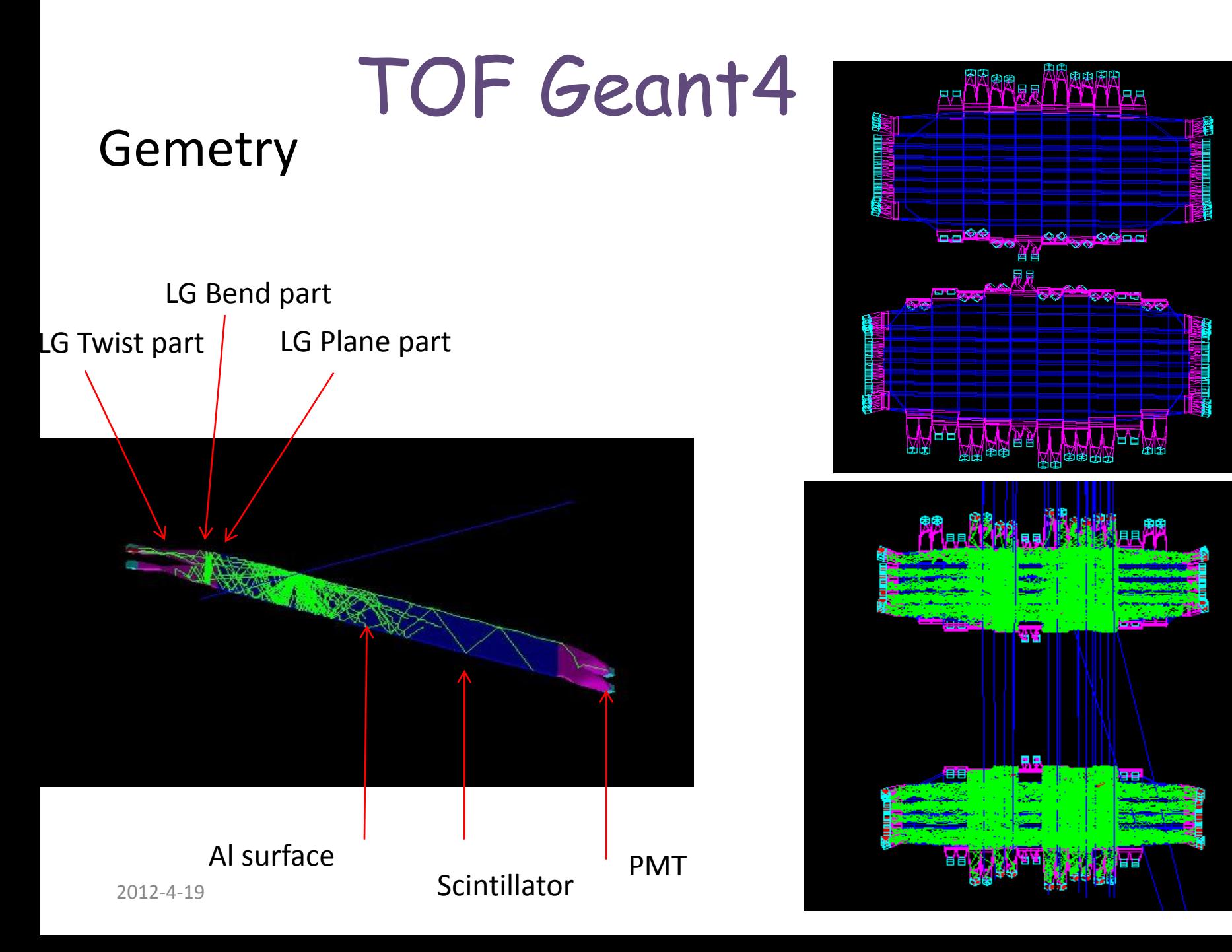

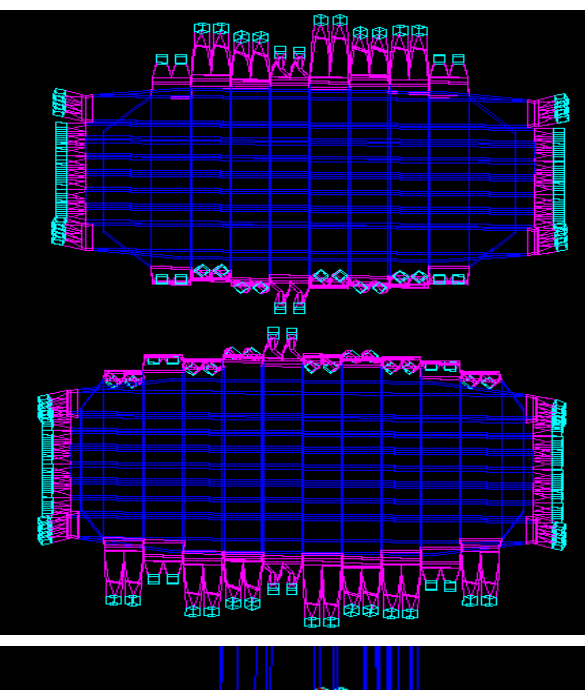

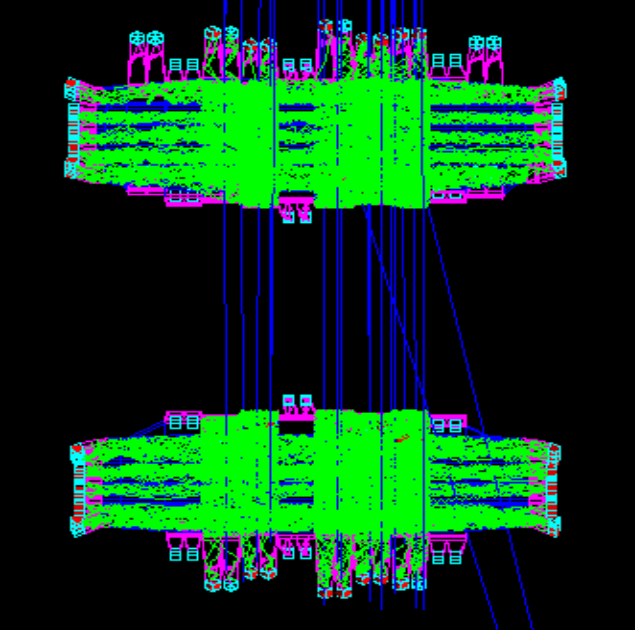

#### **Al Skin: Vacuum gap (n=1)+Al wrap**

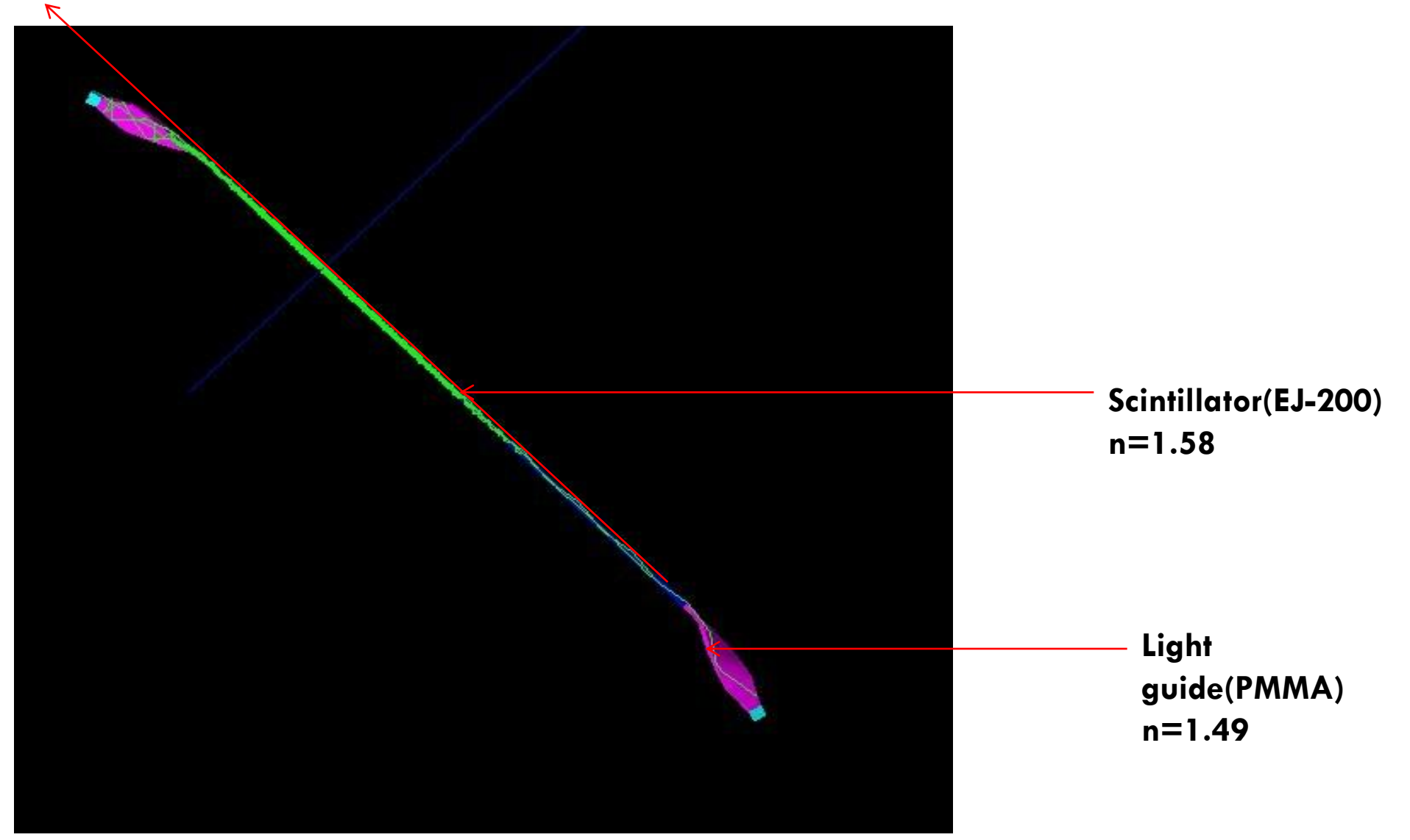

## PMT Quantum efficiency simulation

**PMT Quantum Efficiency** 

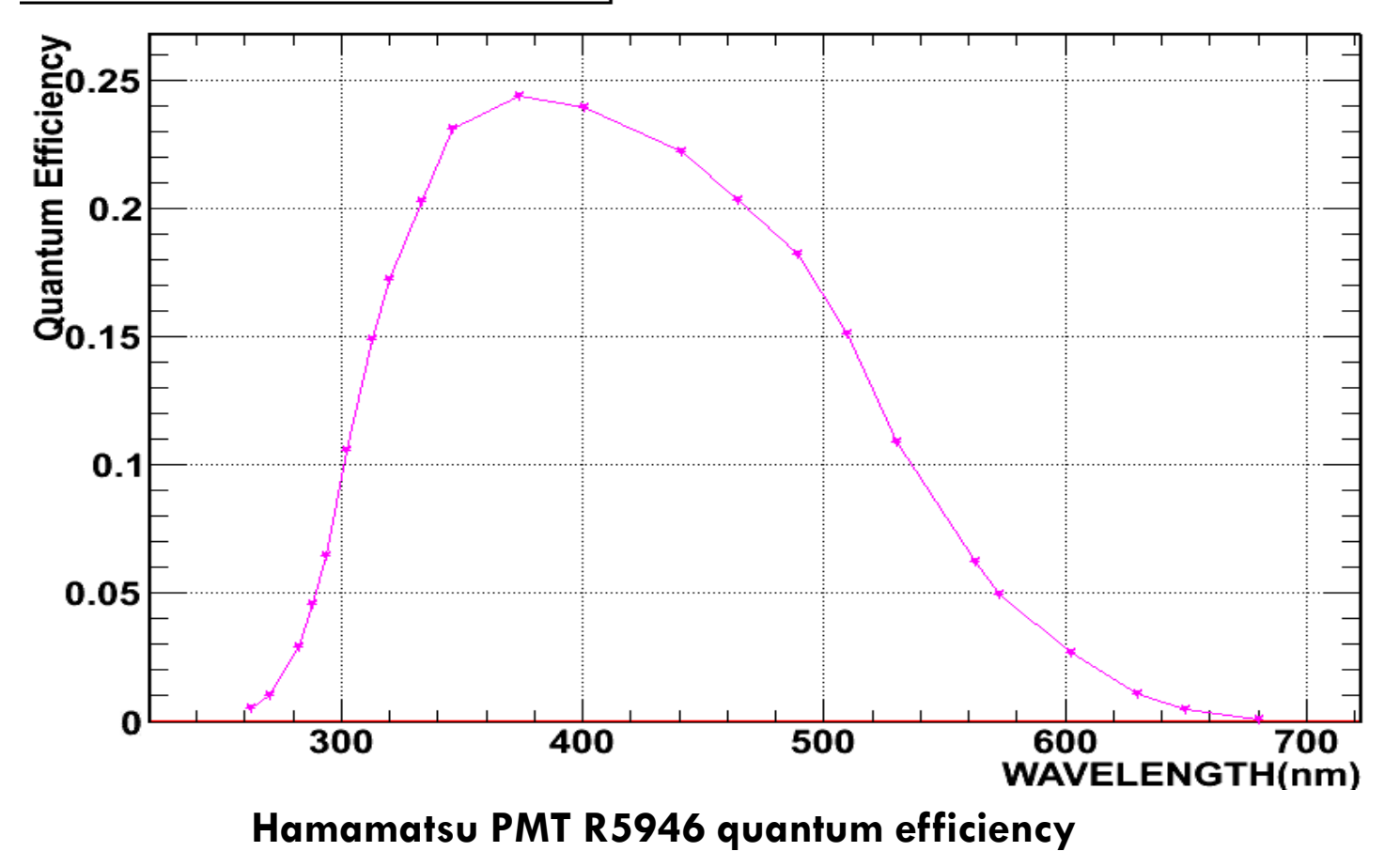

## Single electron pulse + spectrum

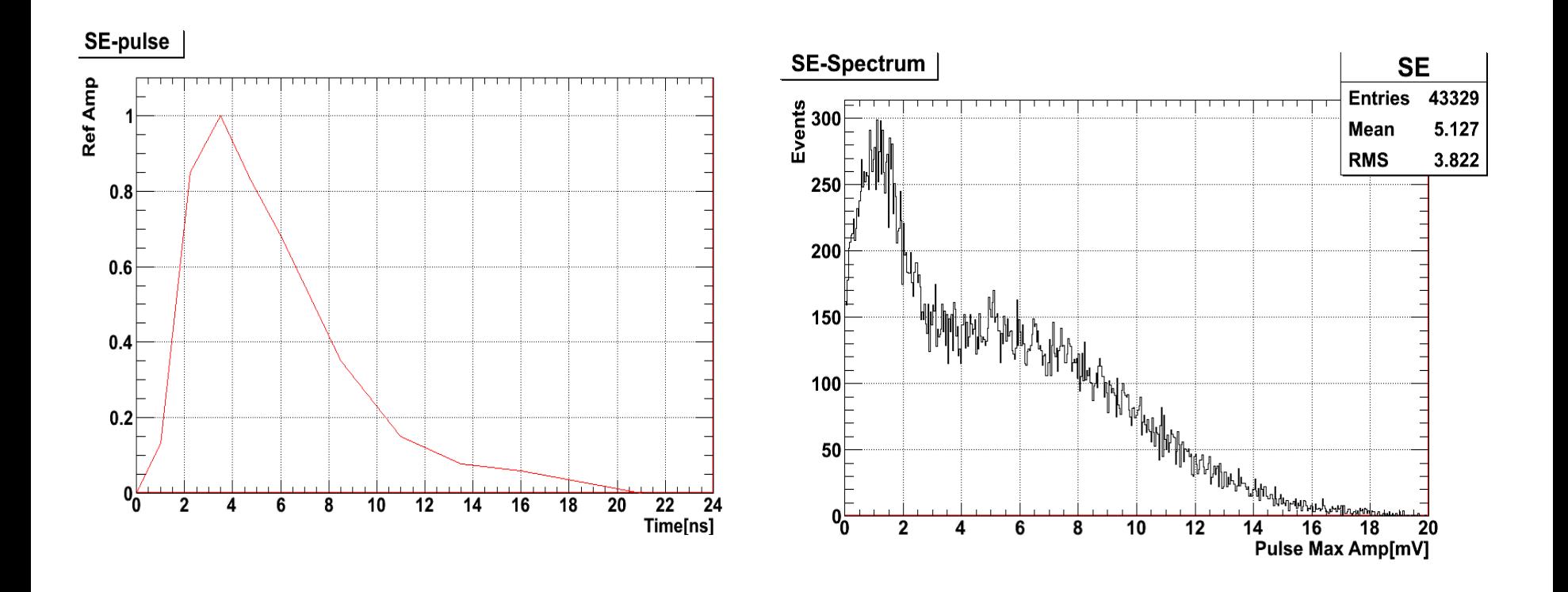

**SE Pulse shape: SE spectrum**

## Unbalance of HV for same side PMTs

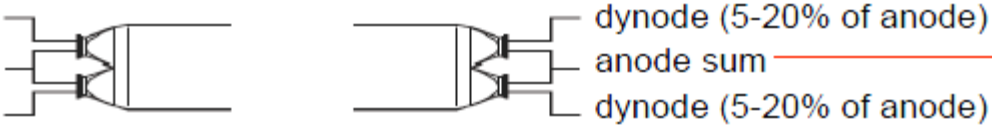

- Each counter must be able to operate with only one PMT powered in each side.

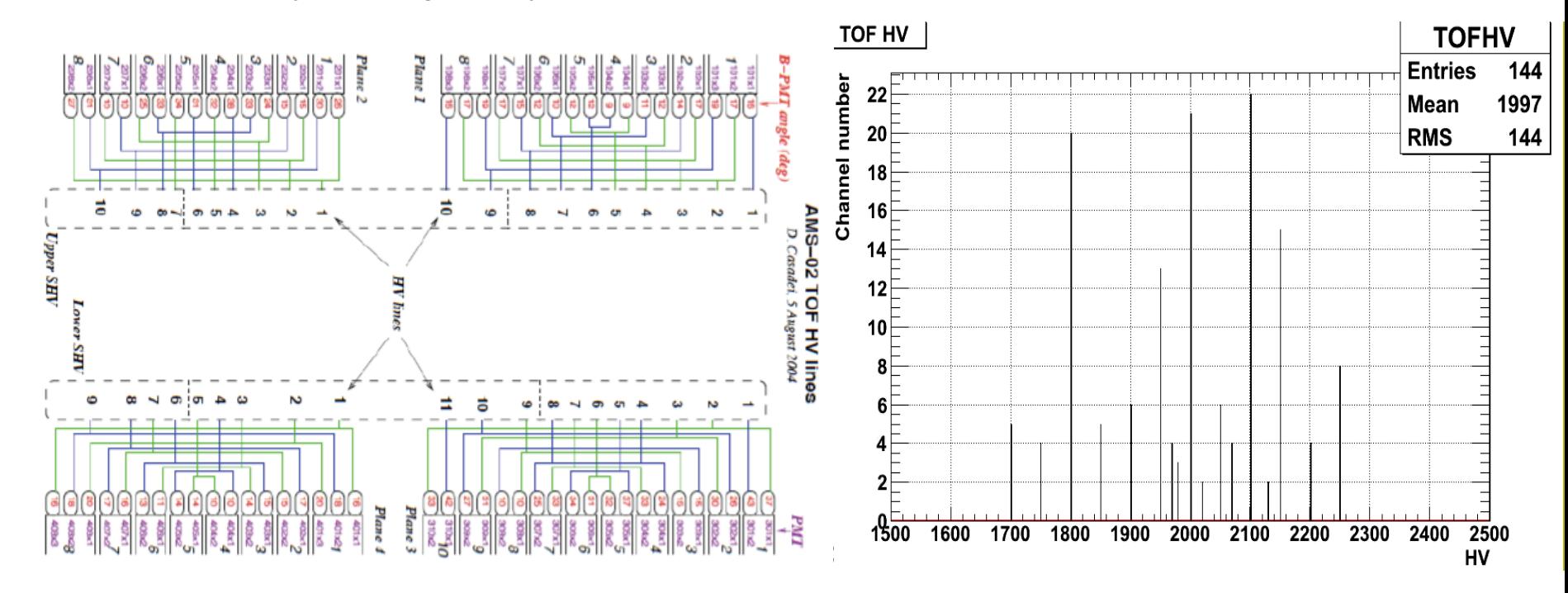

**PMT HV Setting**

### PMT Transmit Time +Gain Unbalance

#### Fig.3: Typical Time Response Transmit Time=7.16 pow(hv/2000.,-0.567);

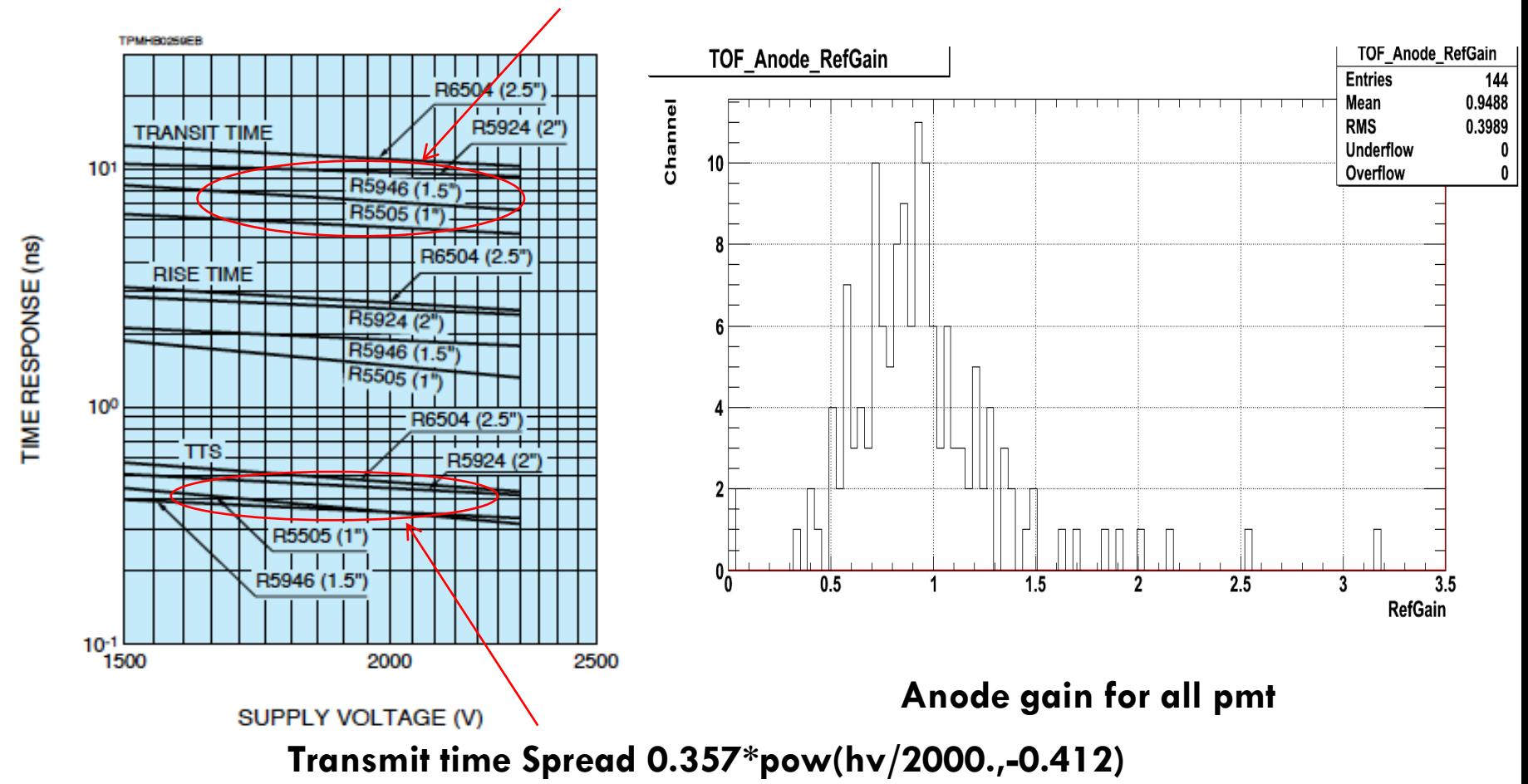

#### TOF MC Software Status **1:TOF Geant4 new source and update code for AMSsoft**

New geant4 simulation code and connect to AMSsoft: TofSimUtil.h TofSimUtil.C g4tof.h g4tof.C New PMT and electronic simulation code: Tofsim02.h Tofsim02.C Tofdbc.h Tofdbc.C Update file:

geant4.h gvolume.h linkdef.h mccluster.h ntuple.h root.h commom.h

geant.C geant4.C g4physics.C gmat.C amsgeom.C gvolume.h mcluster.C event.C root.C job.C

#### **2:New class**

 TOFMCPmtHitR: record each detect photon's information for further analysis: arriving PMT time, transmit time ,energy, …

#### **3: New Database file**

 TofGainPMag\_v1.dat : TOF PMT Anode and Dynode Gain + HV setting+LT HT SHT setting TofGeant4\_v1.dat: using for tuning of Geant4 TOF

#### **4:How to use newest Gean4 TOF simulation (icc/gcc))**

1: TOF new PMT+ new electronic simulation

setenv TOFNEWSIM 1(before compile ): Tofsim02.C instead of tofsim02.C

2: Datacard: TOF new Geant4 online simulation

G4FFKEY.TFNewGeant4=1 MISCFFKEY.G4On=1

If you unsetenv TOFNEWSIM before compile, and switch off TFNewGeant4, old parameterize table and old simulation will be used without affect present simulation

## Tuning work in progress

Test Three Finish Model of LG+SC surface

- 1: dielectric\_metal
- 2: polishbackpaint
- 3: groundbackpaint
- 4: newbackpaint(based on 2+3)

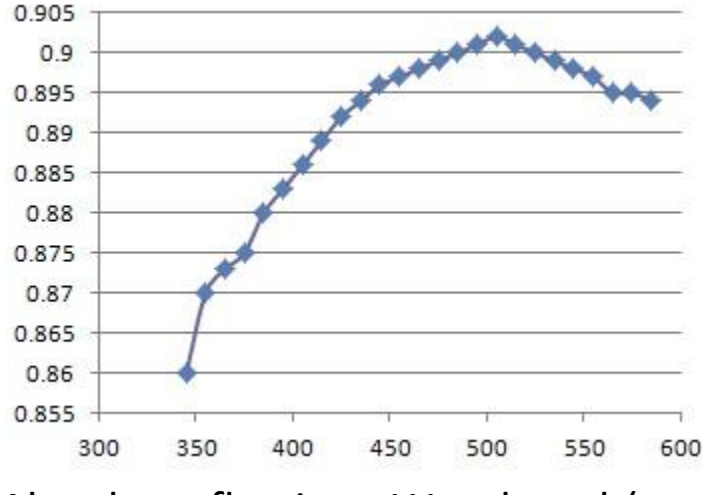

Al mylar reflection: Wavelength(nm)

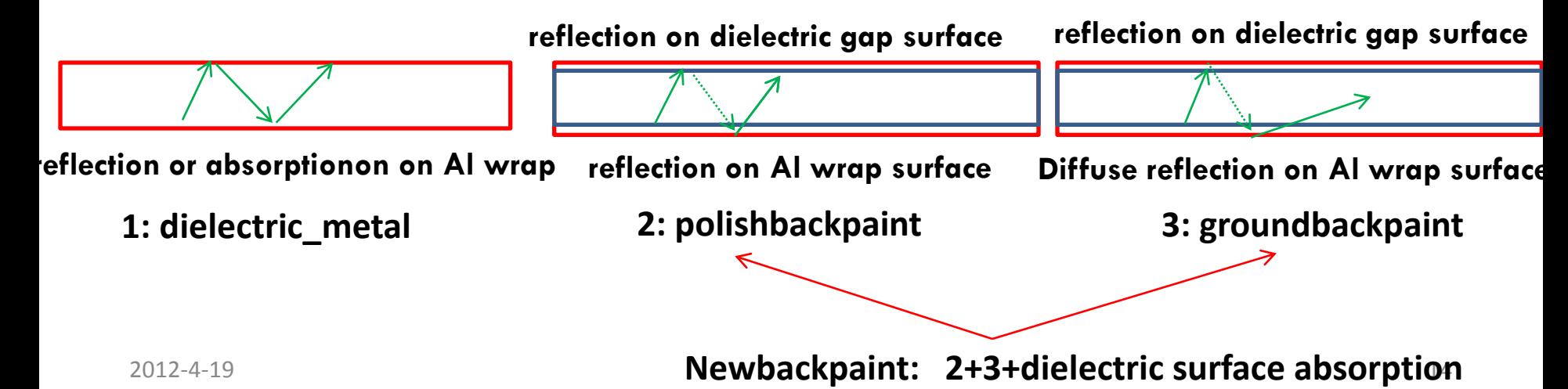

### Proton Photon Electron Number Comparison

#### **Typical Bar one side Photon Number in Geant4 simulation**

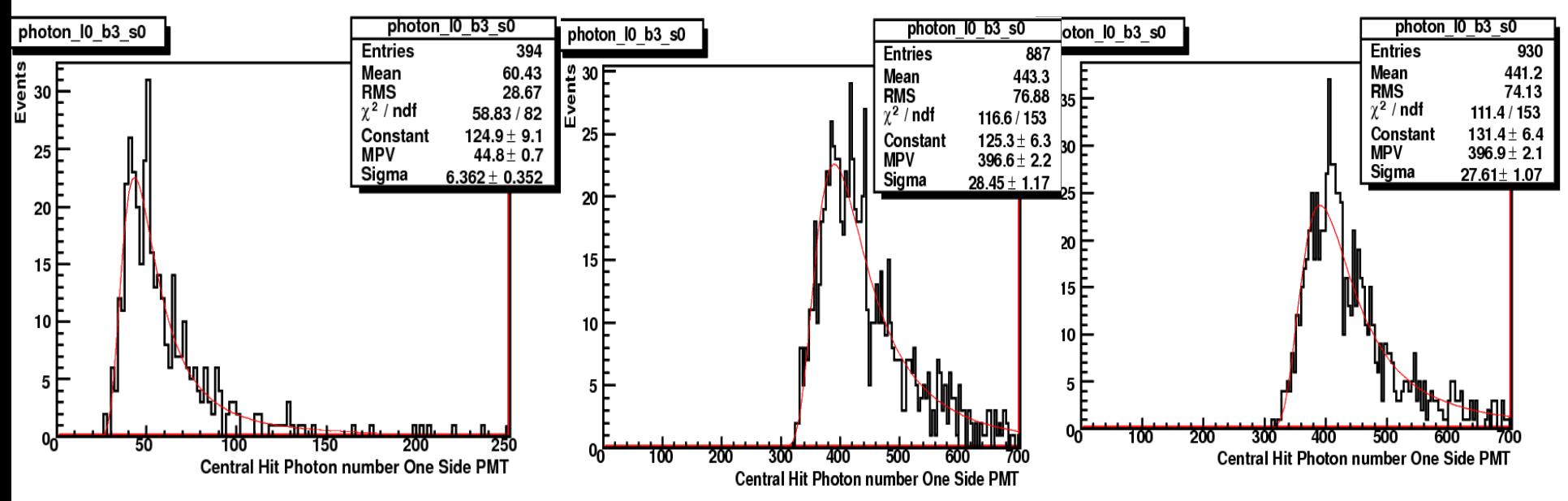

**1: dielectric\_metal 2: polishbackpaint**

**3: groundbackpaint**

### MC +ISS Proton Photon Electron

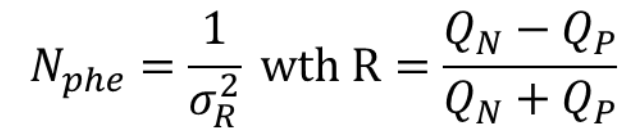

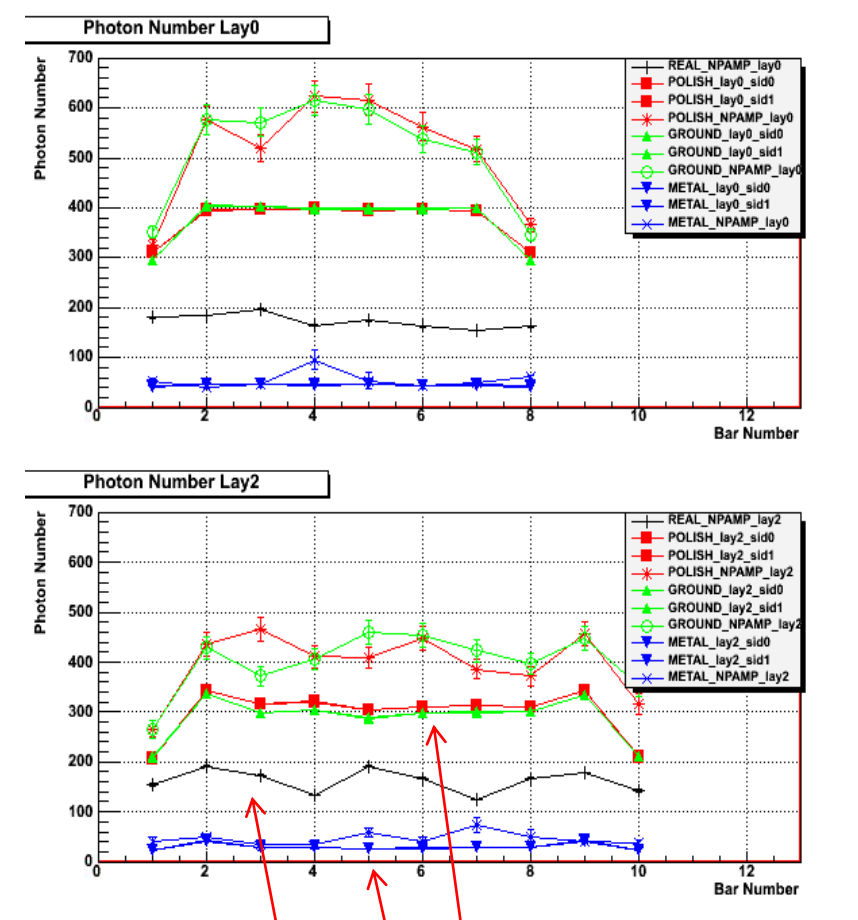

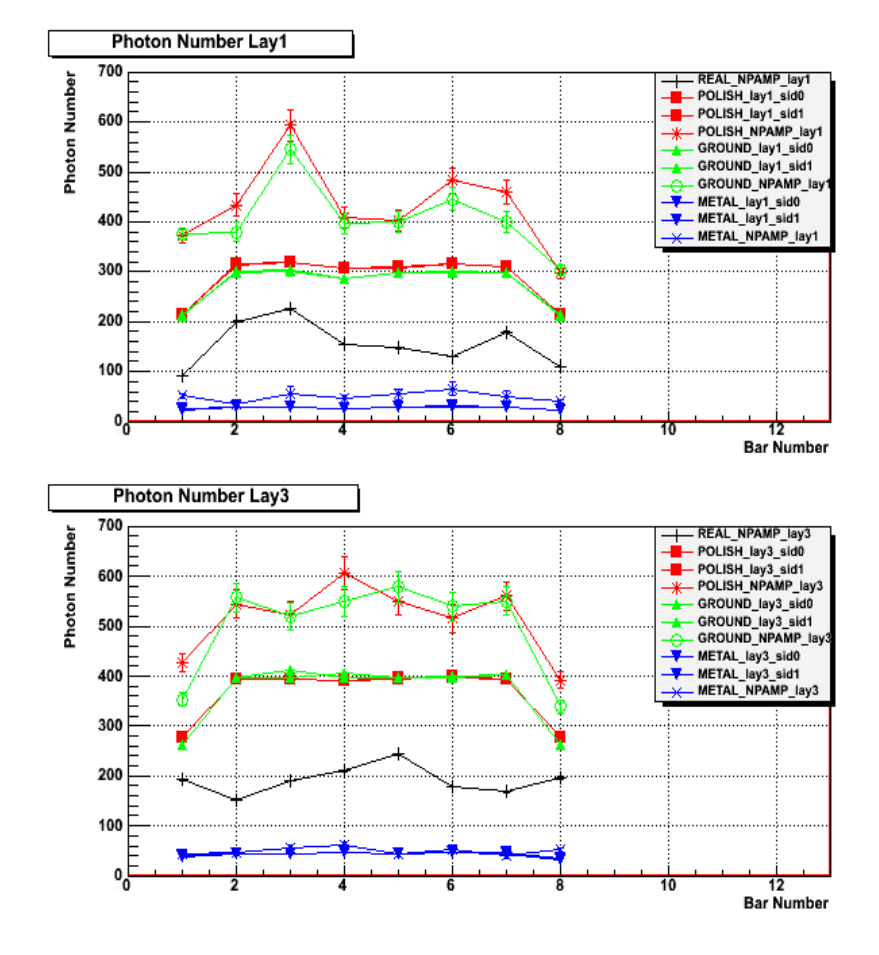

**ISS photon number is about 200 for central region dielectric\_metal Finish --photon number is 50 much lower(Model Abandon) Gap Model--photon number is 300 much higher but can used for further tuning**

## Amplitude Attenuation

ISS Typical Attenuation length is about 150cm

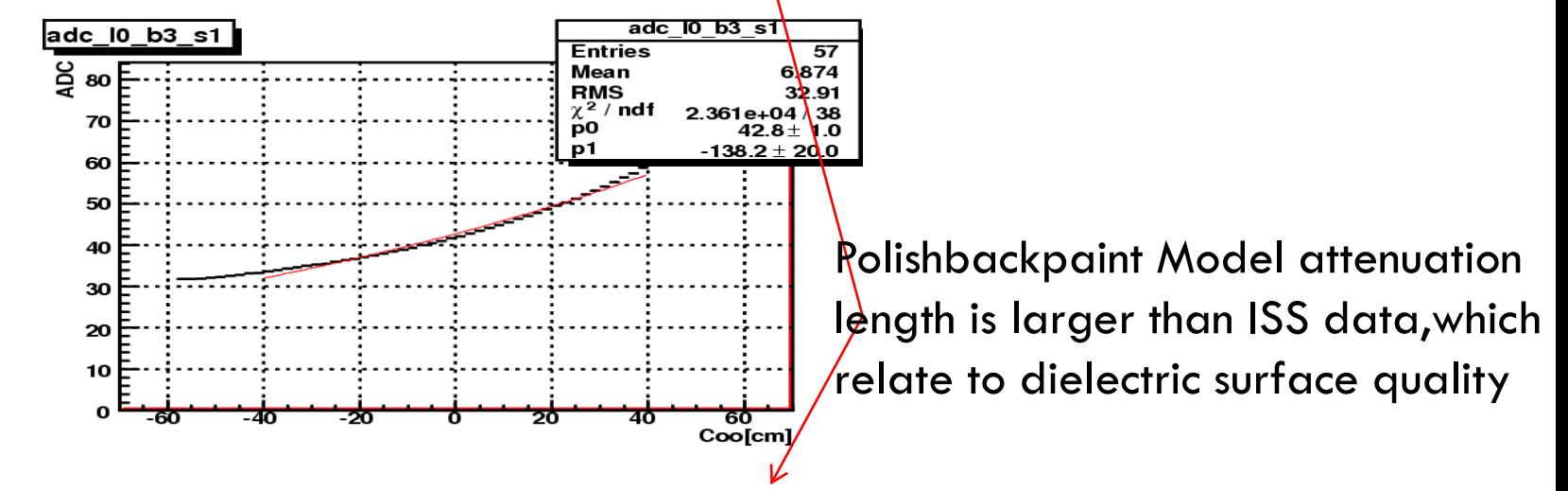

Polishbackpaint Model MC Typical Attenuation length is about 350cm

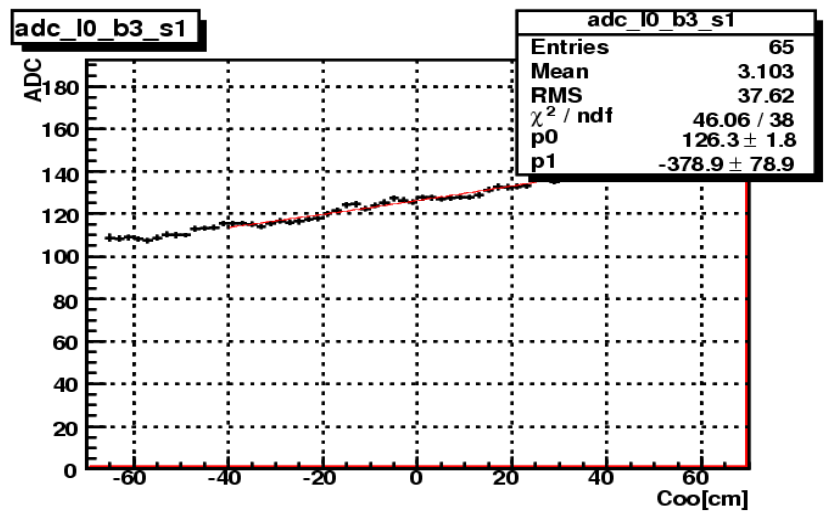

LG+SC dielectric surface absorption parameter need to adjust

## Photon Transmit Time in SC+LG

#### Typical SC+LG transmit time in Central region

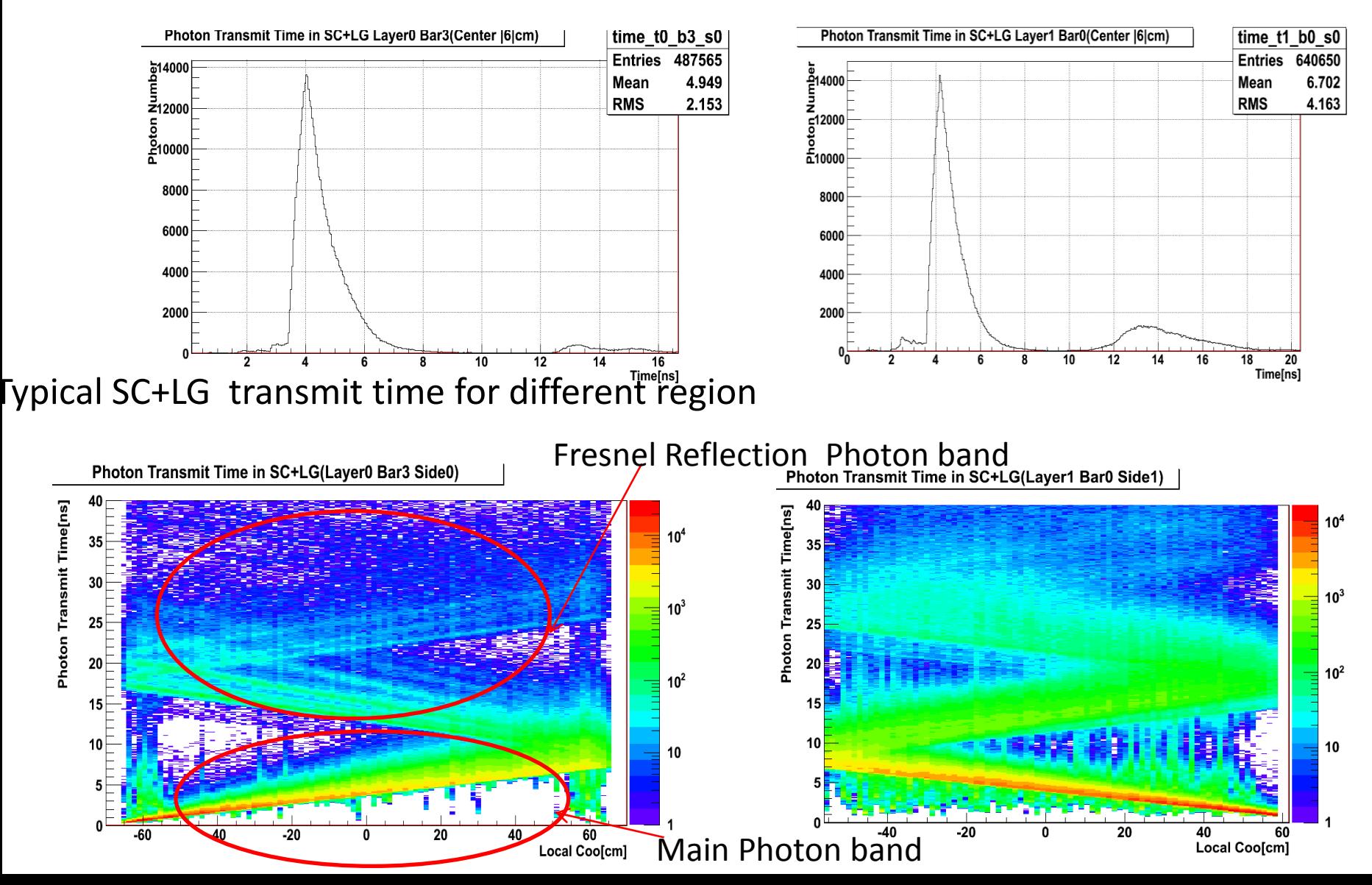

### Birk's law for light yield saturation

 $Q = PQZ^2/(1 + P1Z^2)$ 

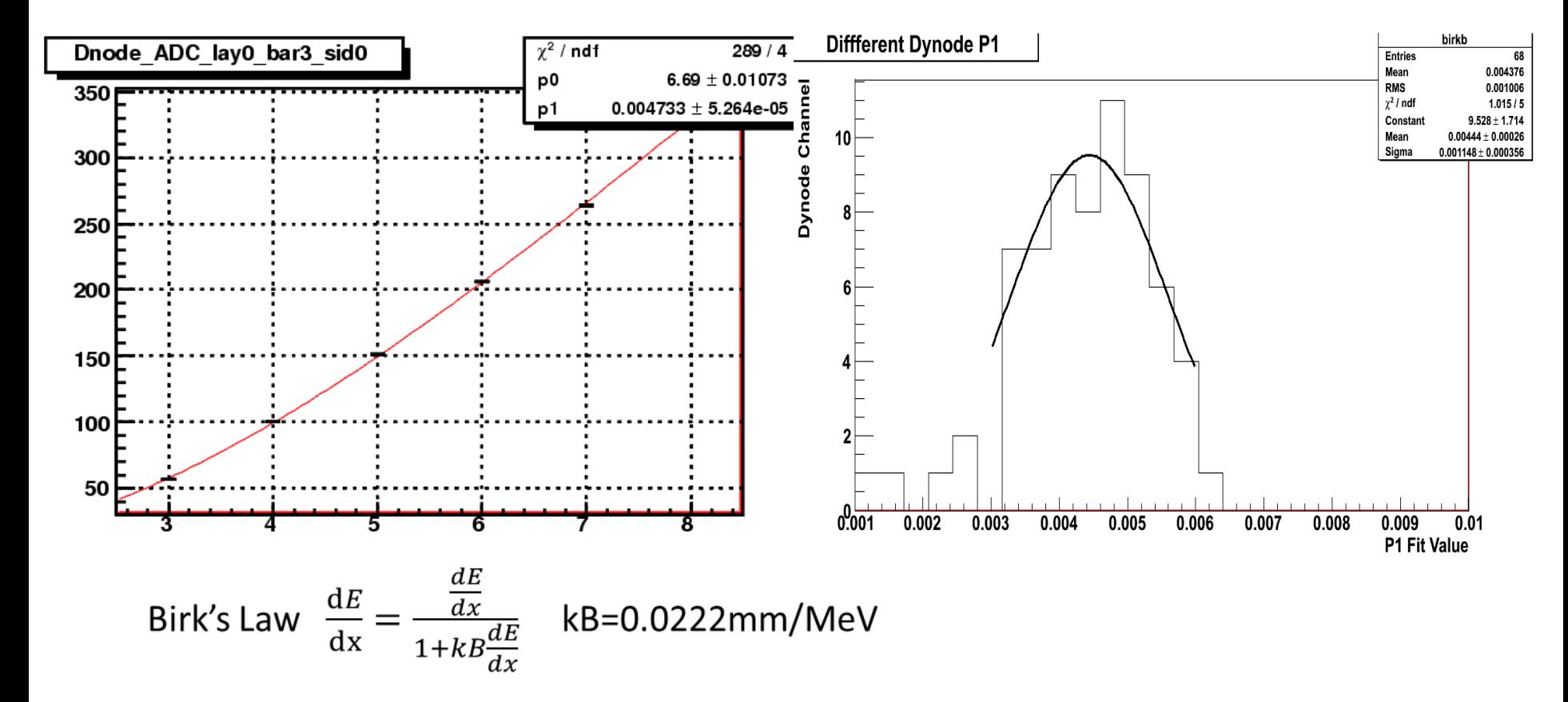

### Anode Saturation

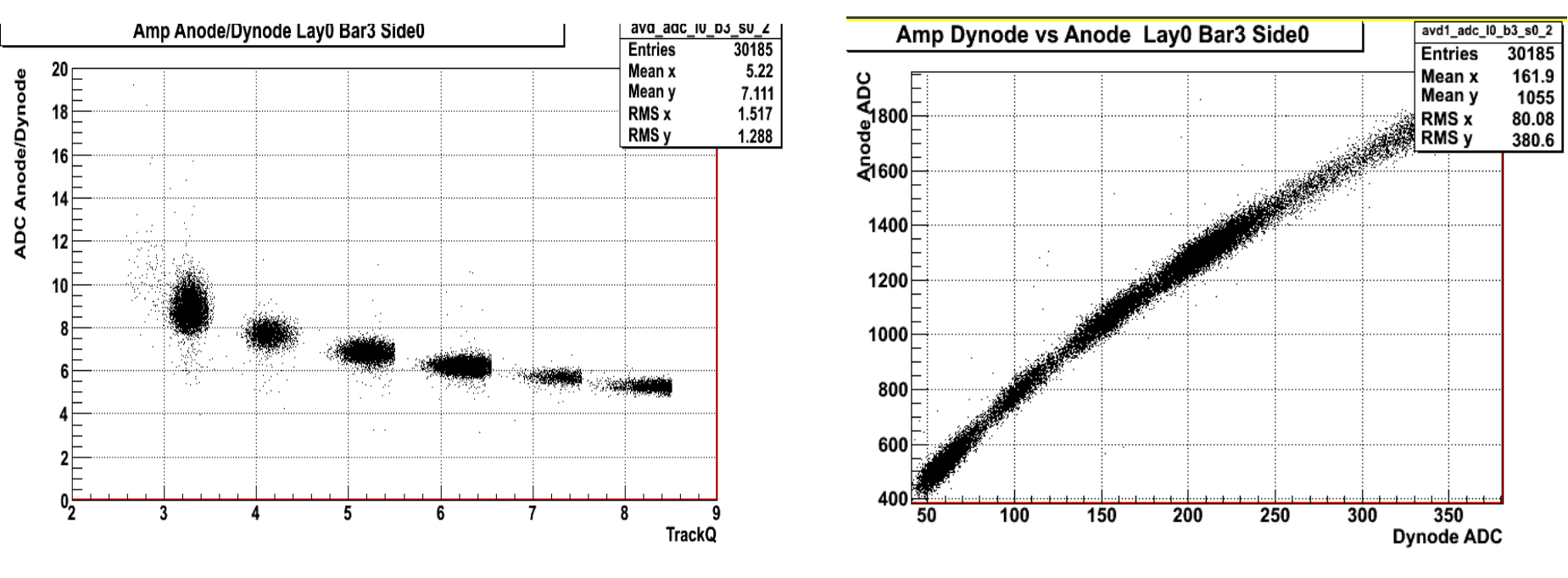

Need to do

## Photon Electron number tuning

Relate to photon electron number loss:

- 1: dielectric surface-> sensitive to attenuation length
- 2: LG and Scintillator glue->sensitive to global photon efficiency

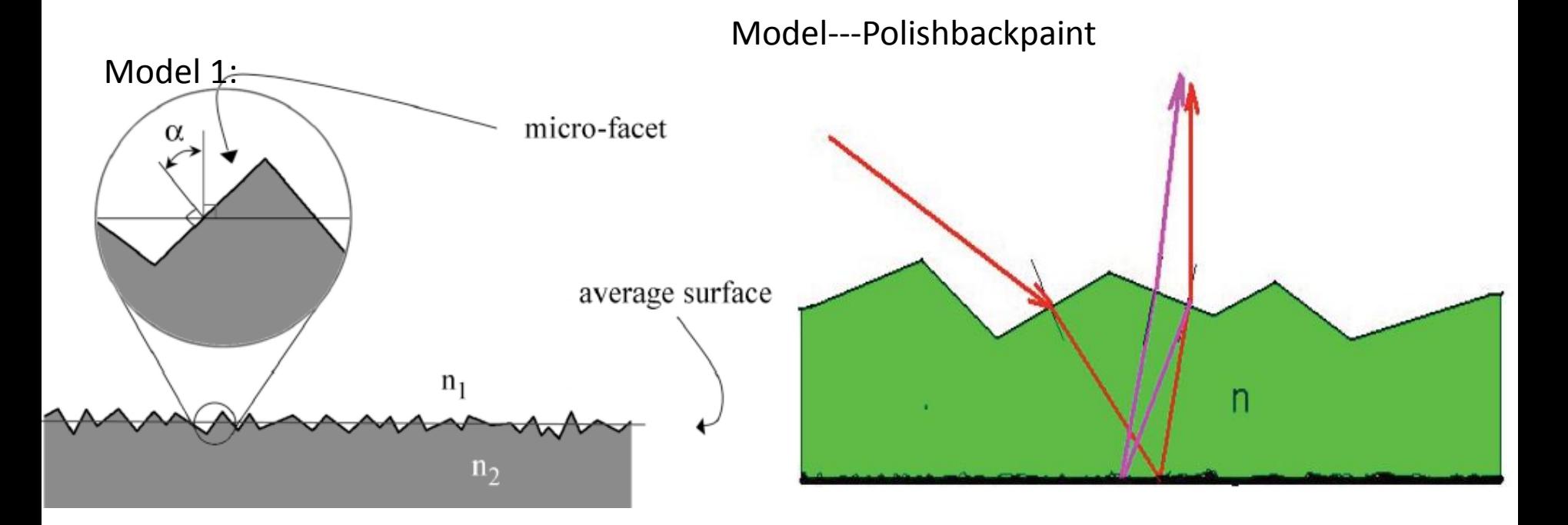

### Tuning Surface According to attenuation length

Polishbackpaint Alpha=7.0deg

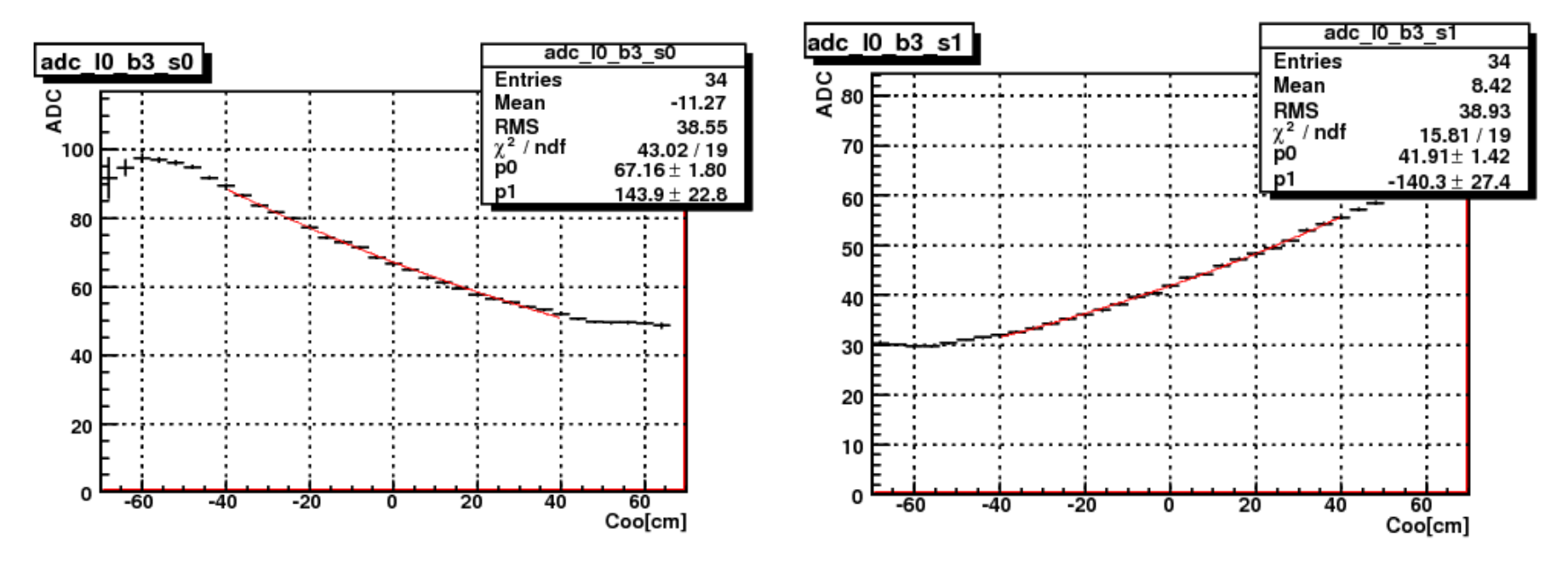

**Tuning Surface the same attenuation length as real data**

# Then Tunning Proton Photon Number<br>  $N_{phe} = \frac{1}{\sigma_p^2}$  wth R =  $\frac{Q_N - Q_P}{Q_N + Q_P}$

Black Photon number NP ISS

Red Photon number NP MC

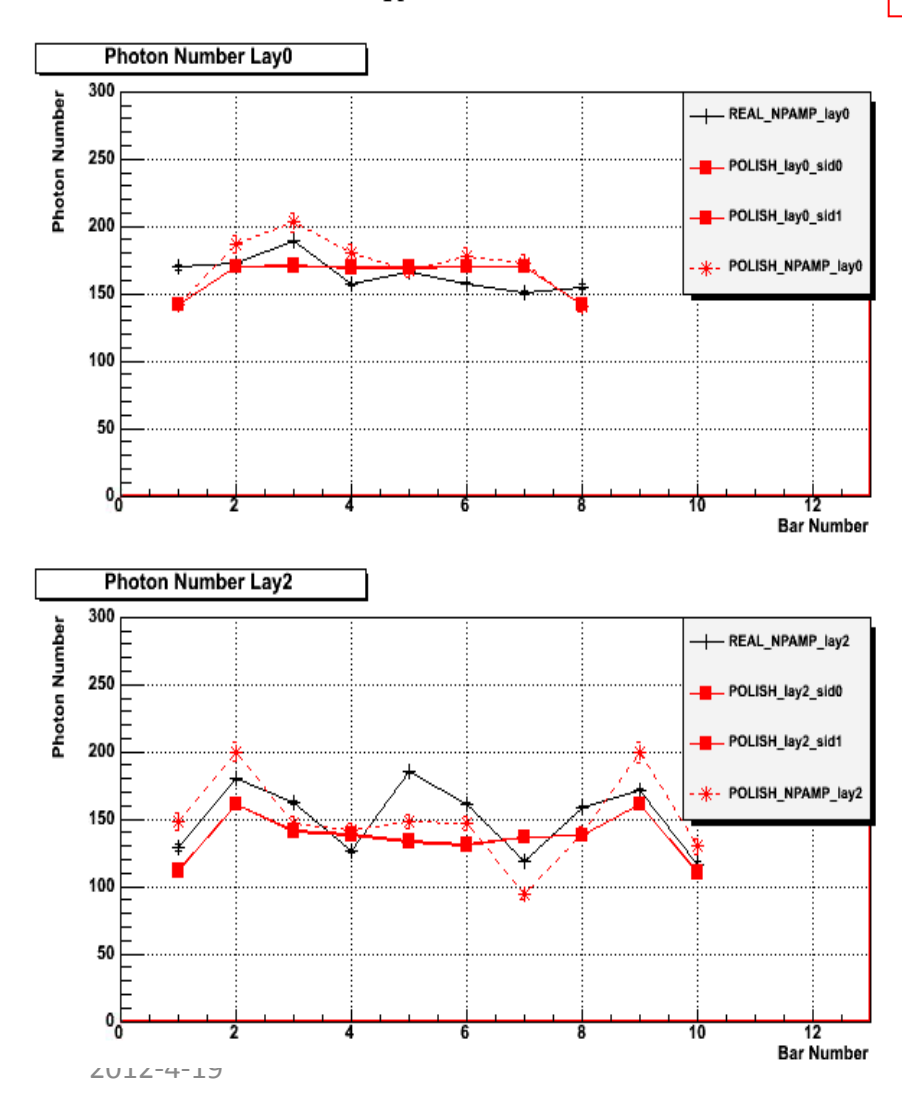

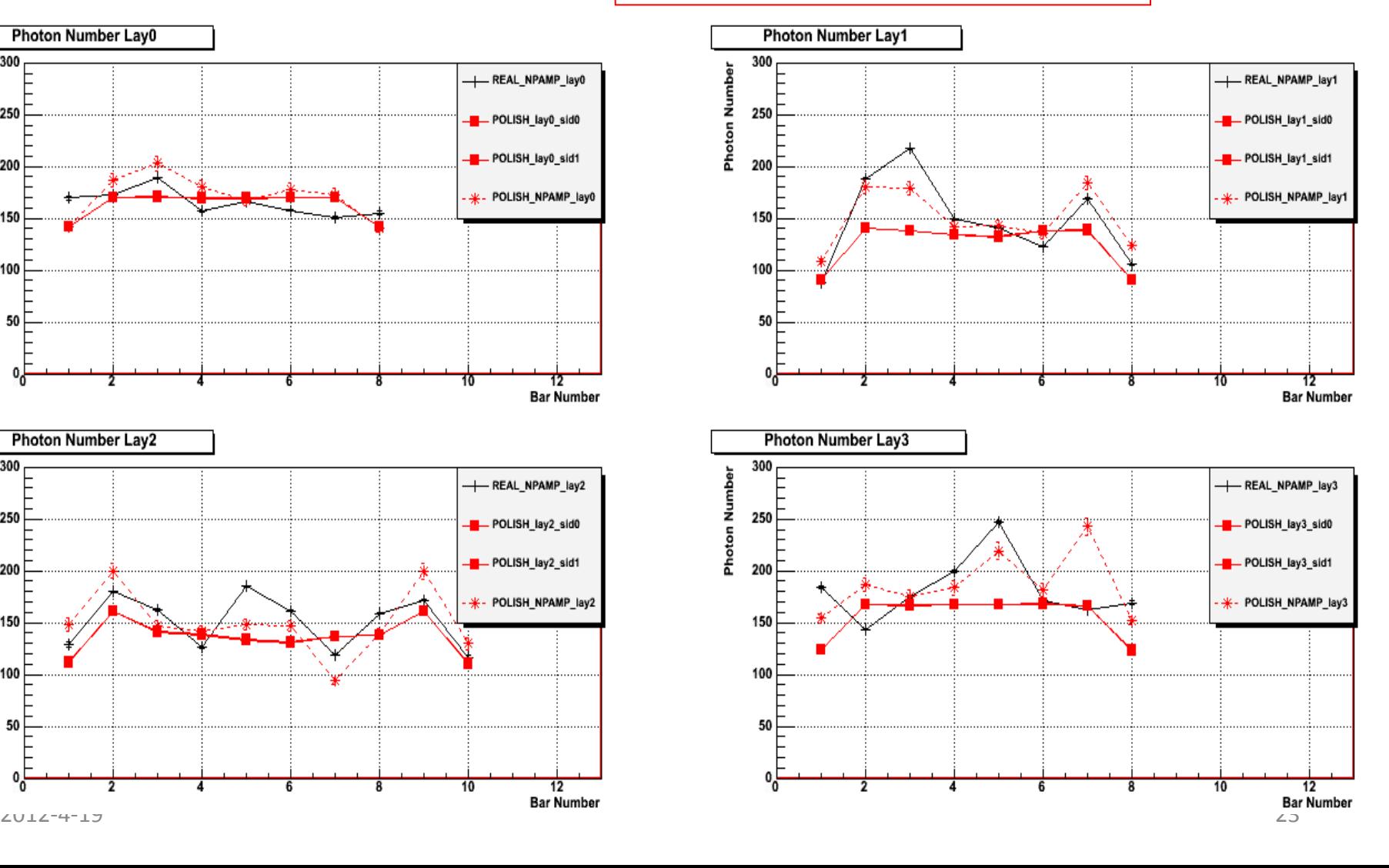

### The Same Proton MIP ADC as ISS data

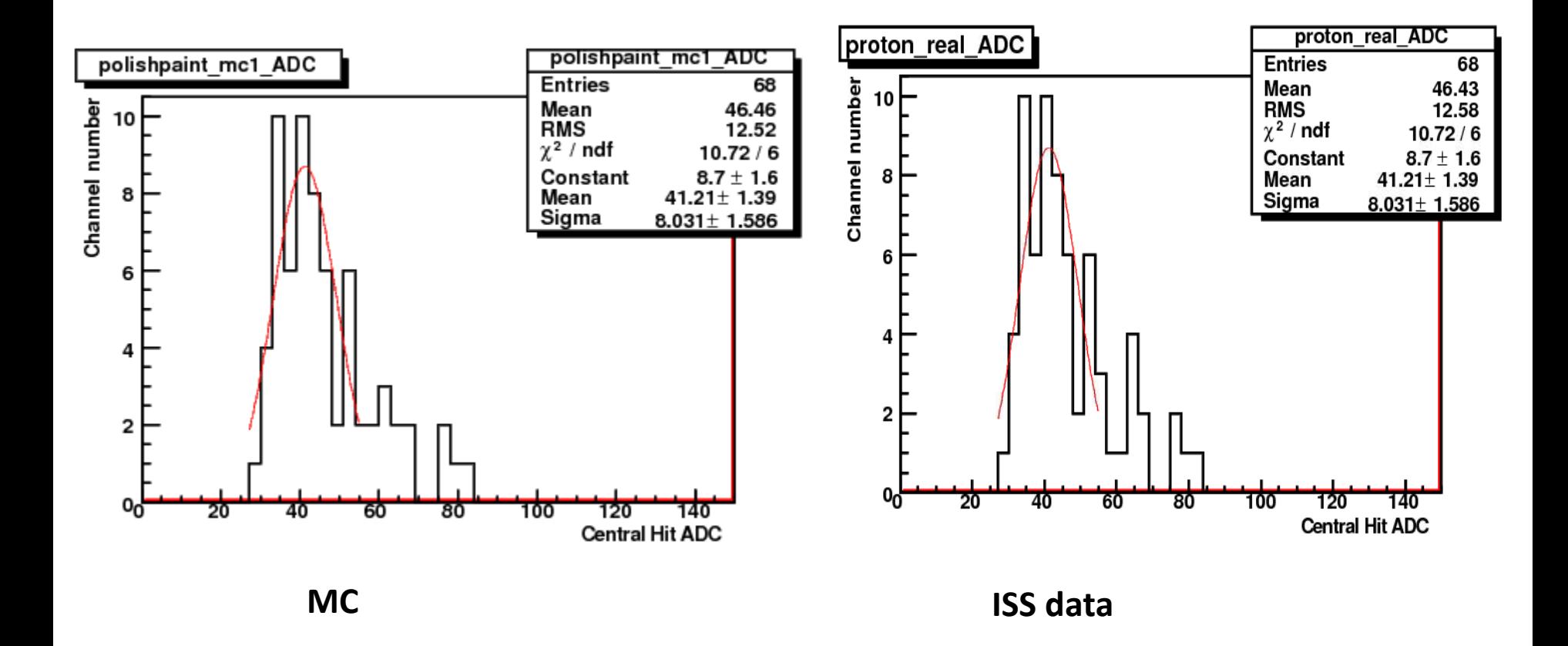

### MC Proton Velocity Resolution

#### Rigidity=20GeV

#### **Present LT=0.3-0.4 MIP**

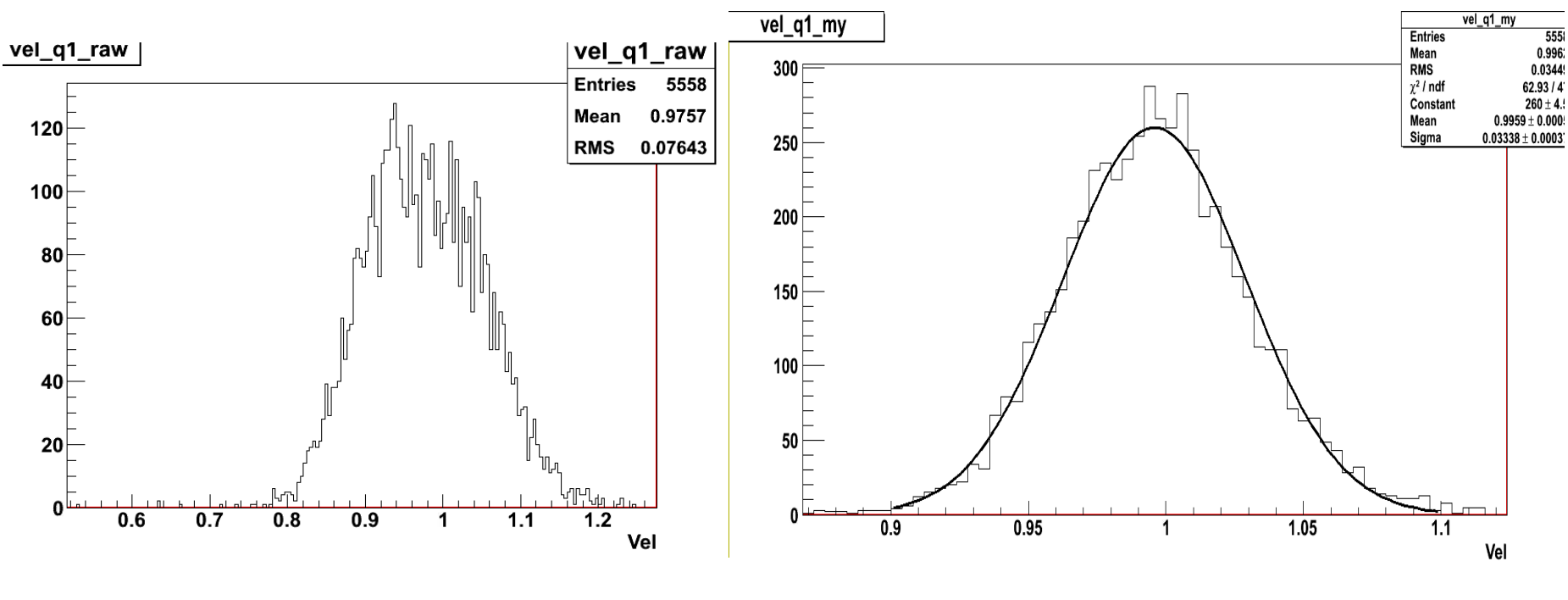

Before Slewing Calibration **After Slewing calibration** 

**Resolution is about 0.0334, much better than real data(0.04)** 

### My Slewing Calibration

#### for two different fixed Layers:

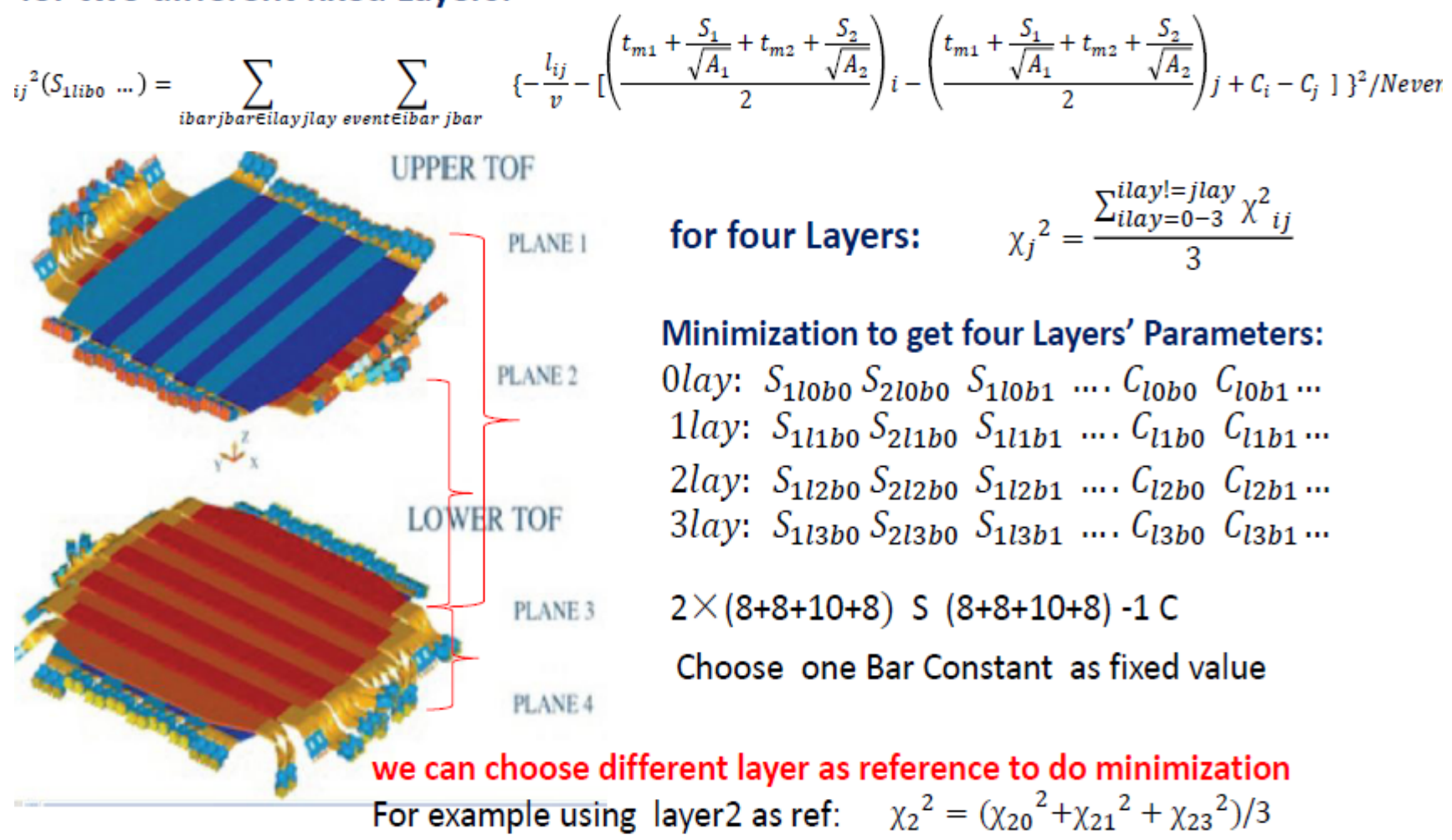

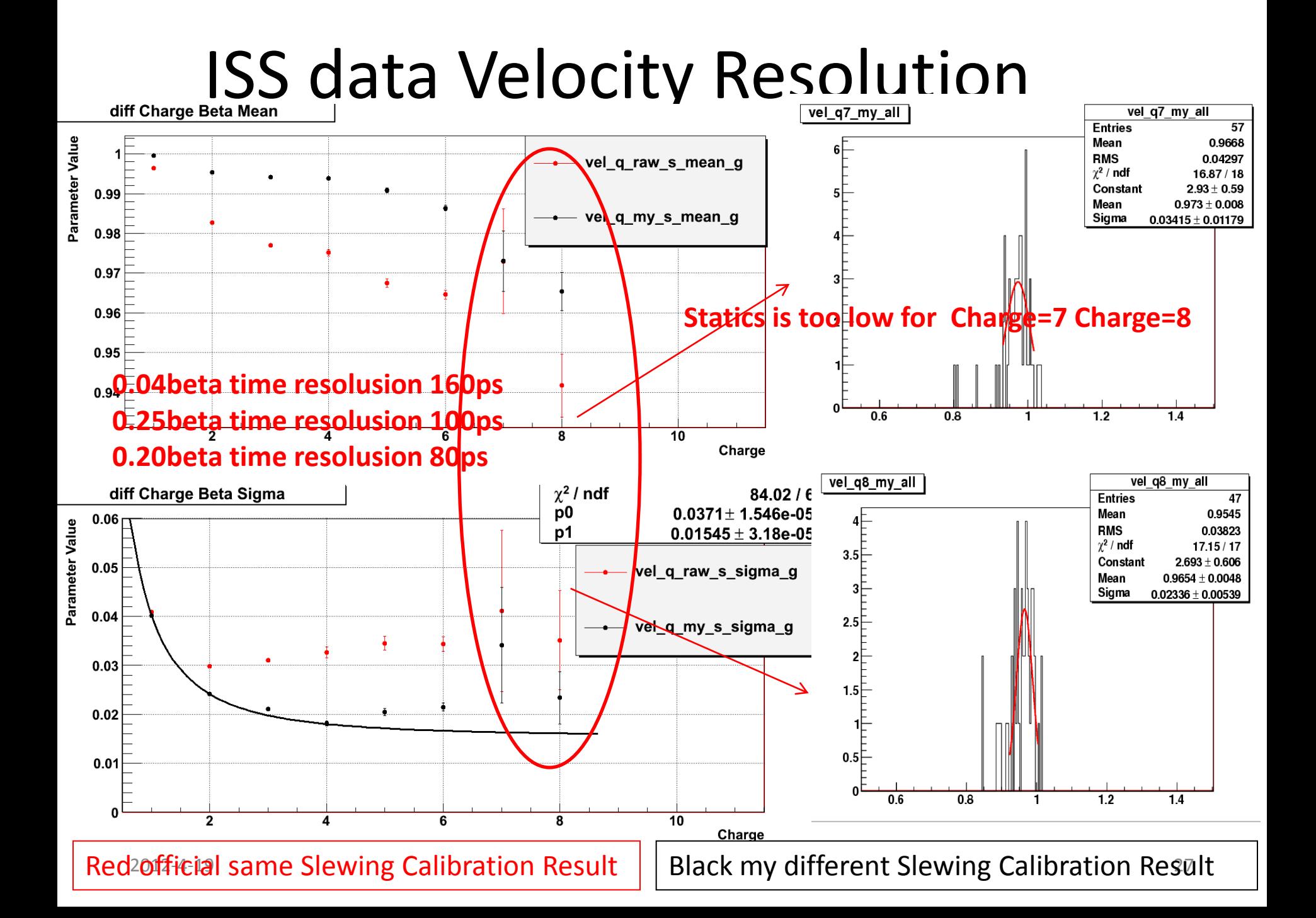

## Typical Velocity of photon in SC

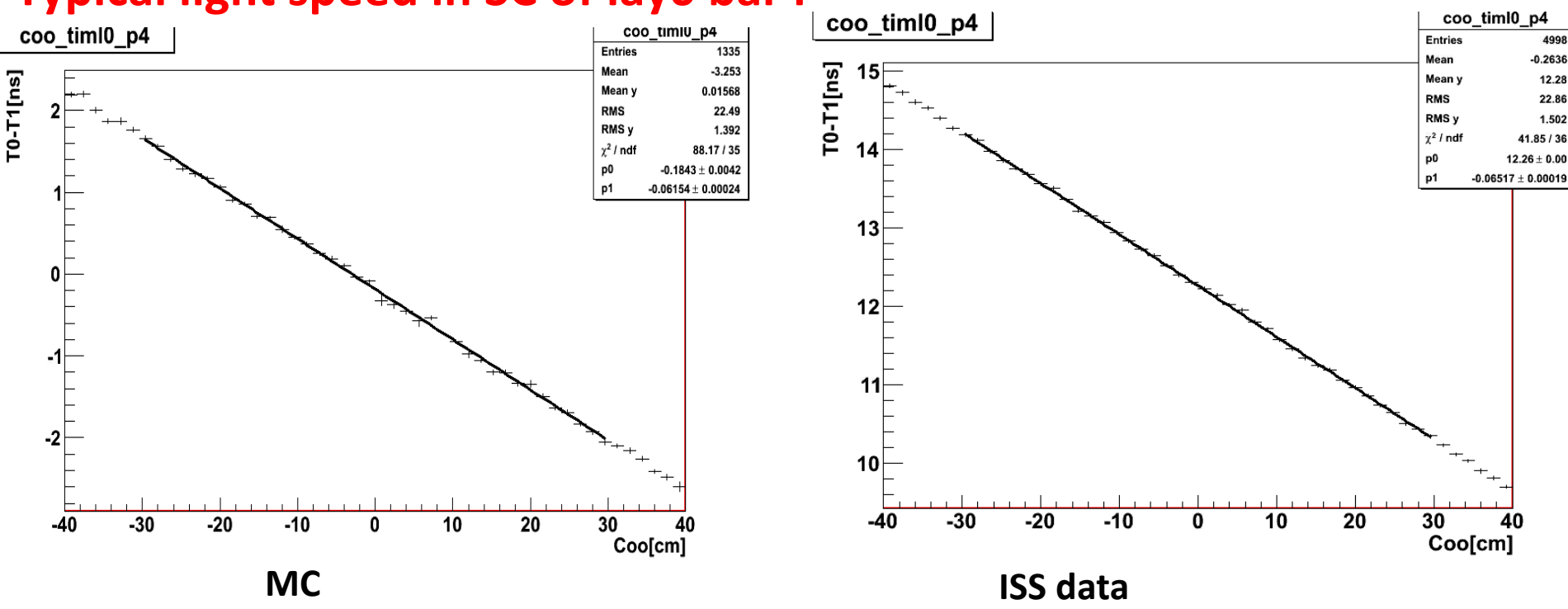

#### **Typical light speed in SC of lay0 bar4**

**MC is 1./0.06154=16.2cm/ns ISS data is 1./0.06517=15.3cm/ns**

2012-4-19 28 **!!! Old MC velocity=17.8cm/ns**

## Summary and to do list

1: New TOF Geant4 can simulate each photon transmit in TOF and reconstruction from detect photon both Geant4 part(material, geometry,process….) and electronics is ready(different PMT gain, PMT transmit time,SE…), code is ready for all. which successfully put and test in AMSsoft

2: Tuning Attenuation Length and photon number already done

3: MC MIP ADC tuning is also done. (SE-amp)

4: The resolution of MC Beta is a little better than Real data, need to tune

4: Time Calibration for MC should be better done by TOF Group. And also Charge and Coo calibration for MC.

7: AMSsoft TOF online simulation is slow(about 15-20s/event ---20GeV proton), Next have to get Fast simulation table with the help of TOF Geant4.

### Tuning Introduction datacard option

TFMCFFKEY.seamref=1.; //(24)PMT single electron spectrum ref to 5mV TFMCFFKEY.seamres=0.9;//(25)PMT single electron spectrum resolution Rms/Mean TFMCFFKEY.selampec=0.2://(26)PMT single electron low amplitude fraction TFMCFFKEY.selamref=0.2;//(27)PMT single electron low Amp/normal Amp TFMCFFKEY.pheffref=1.; //(28)photon ref eff uncertainty //absorption by qap(due to quality of polish)+qlue(Sci-LG)+quantum effeciency uncertainty[0 4]

```
TFMCFFKEY.refmodel=1; //(29)(1)new polishbackpaint (2)polishbackpaint (3)groudbackpaint (4)unified dielectric metal
TFMCFFKEY.absorp=0.: //(30)Sci-facet absorption prob[0.1]//MD-1
TFMCFFKEY.reflobsig=0.://(31)Sci-facet lob-diffuse angle sigma//MD-1234
TFMCFFKEY.reflamber=0.://(32)Sci-facet Lambertian reflection prob[0 1]//MD-1234
TFMCFFKEY.reflob=0.; //(33)Sci-facet lob-diffuse reflection prob[0 1]//MD-1234
TFMCFFKEY.refbac=0.; //(34)Sci-facet back-reflection prob[0 1]//MD-1234
TFMCFFKEY.refskin=1.; //(35)Al-skin reflection ref prob//small angle more possible reach Al surface//may affect final fast slow fraction [0 1./0.902]//MD-1234
TFMCFFKEY.refpolish=1.;//(36)Al-skin polish quality 1->Total mirror 0->diffuse//MD-1
```

```
TFMCFFKEY.birk=0.0116; //(37)scintillator Birks Constant de/dx/(1+a*de/dx) mm/MeV
 TFMCFFKEY.phancut=0.1:// (38)cos(Angle 85deg) verticle direction photon cut
 TFMCFFKEY.phtrlcut=5.:// (39)photon transmit track length cut //5m
 TFMCFFKEY.phstepcut=2.;//(40)photon max steplength cut//2*m
 //TFMCFFKEY.maxphcut=160000;//(41)max photon allow 0(inf) proton 20000ph*4cm*0.25(QE)
 TFMCFFKEY.maxphcut=0;
11 - 1
```

```
FFKEY("TFMC",(float*)&TFMCFFKEY,sizeof(TFMCFFKEY DEF)/sizeof(integer),"MIXED");
```
#### **MC Analysis class**

```
class TofMCPmtHitR {
 public:
   int
          Idsoft: ///< Idsoft LBSP---L=Laver(0-3) B=Bar(0-9) S=Side(0-1) P=PMT(0-2)
    int
          ParId: //photon parent id
    float TimeG: //< time of photon in pmt (nsec)
   float TimeT; //< time of photon delay in SC+LG (nsec)
   float Ekin:
                 //<sub>5</sub> photon energy (eV)float Length; //< photon transmit length in SC+LG
   float Pos[3]; //< photon arrving pos
   float Dir[3]; //< photn arrving dir
   float TimeP; //transmit time in PMT
    float Amp:
                 //SE amp
   TofMCPmthitR() { };
   TofMCPmtHitR(AMSTOFMCPmtHit *ptr);
   virtual ~TofMCPmtHitR(){};
 ClassDef(TofMCPmtHitR,1)
                            //TofMCPmtHitR
 #pragma omp threadprivate(fgIsA)
20<sup>2</sup>
```